Pham 164052

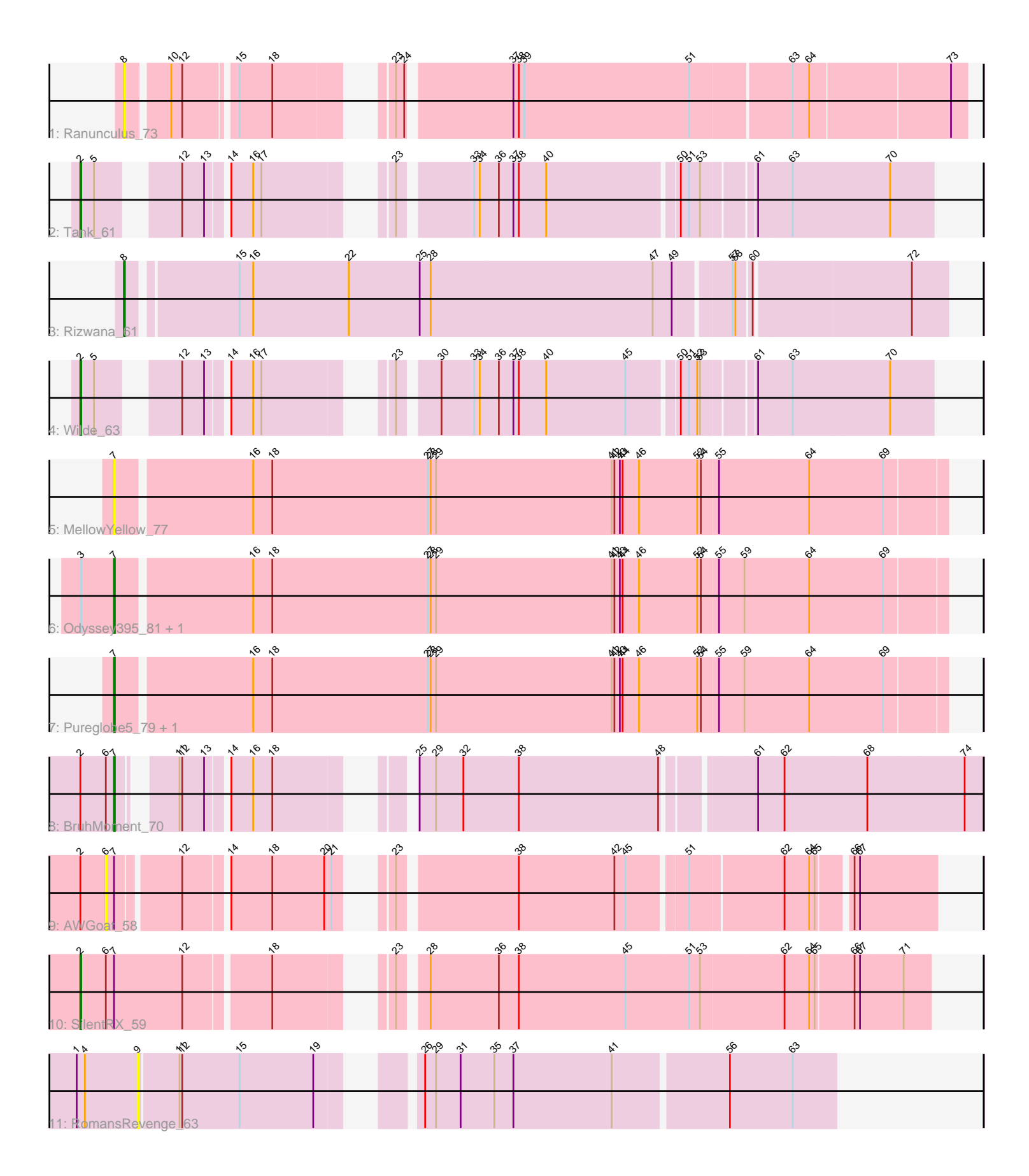

Note: Tracks are now grouped by subcluster and scaled. Switching in subcluster is indicated by changes in track color. Track scale is now set by default to display the region 30 bp upstream of start 1 to 30 bp downstream of the last possible start. If this default region is judged to be packed too tightly with annotated starts, the track will be further scaled to only show that region of the ORF with annotated starts. This action will be indicated by adding "Zoomed" to the title. For starts, yellow indicates the location of called starts comprised solely of Glimmer/GeneMark auto-annotations, green indicates the location of called starts with at least 1 manual gene annotation.

# Pham 164052 Report

This analysis was run 04/28/24 on database version 559.

Pham number 164052 has 13 members, 5 are drafts.

Phages represented in each track:

- Track 1 : Ranunculus 73
- Track 2 : Tank\_61
- Track 3 : Rizwana\_61
- Track 4 : Wilde 63
- Track 5 : Mellow Yellow 77
- Track 6 : Odyssey395\_81, Beagle\_81
- Track 7 : Pureglobe5\_79, Pointis\_76
- Track 8 : BruhMoment 70
- Track 9 : AWGoat 58
- Track 10 : SilentRX\_59
- Track 11 : RomansRevenge 63

# **Summary of Final Annotations (See graph section above for start numbers):**

The start number called the most often in the published annotations is 7, it was called in 4 of the 8 non-draft genes in the pham.

Genes that call this "Most Annotated" start: • Beagle\_81, BruhMoment\_70, MellowYellow\_77, Odyssey395\_81, Pointis\_76, Pureglobe5\_79,

Genes that have the "Most Annotated" start but do not call it: • AWGoat\_58, SilentRX\_59,

Genes that do not have the "Most Annotated" start: • Ranunculus\_73, Rizwana\_61, RomansRevenge\_63, Tank\_61, Wilde\_63,

# **Summary by start number:**

Start 2:

- Found in 5 of 13 ( 38.5% ) of genes in pham
- Manual Annotations of this start: 3 of 8
- Called 60.0% of time when present

• Phage (with cluster) where this start called: SilentRX 59 (AP4), Tank 61 (AP1), Wilde\_63 (AP1),

Start 6:

- Found in 3 of 13 ( 23.1% ) of genes in pham
- No Manual Annotations of this start.
- Called 33.3% of time when present
- Phage (with cluster) where this start called: AWGoat\_58 (AP4),

# Start 7:

- Found in 8 of 13 ( 61.5% ) of genes in pham
- Manual Annotations of this start: 4 of 8
- Called 75.0% of time when present

• Phage (with cluster) where this start called: Beagle 81 (AP2), BruhMoment 70  $(AP3)$ , MellowYellow 77 (AP2), Odyssey395  $81$  (AP2), Pointis 76 (AP2), Pureglobe5\_79 (AP2),

#### Start 8:

- Found in 2 of 13 ( 15.4% ) of genes in pham
- Manual Annotations of this start: 1 of 8
- Called 100.0% of time when present

• Phage (with cluster) where this start called: Ranunculus 73 (AP), Rizwana 61 (AP1),

#### Start 9:

- Found in 1 of 13 ( 7.7% ) of genes in pham
- No Manual Annotations of this start.
- Called 100.0% of time when present
- Phage (with cluster) where this start called: RomansRevenge 63 (singleton),

# **Summary by clusters:**

There are 6 clusters represented in this pham: singleton, AP2, AP3, AP1, AP4, AP,

Info for manual annotations of cluster AP1: •Start number 2 was manually annotated 2 times for cluster AP1. •Start number 8 was manually annotated 1 time for cluster AP1.

Info for manual annotations of cluster AP2: •Start number 7 was manually annotated 3 times for cluster AP2.

Info for manual annotations of cluster AP3: •Start number 7 was manually annotated 1 time for cluster AP3.

Info for manual annotations of cluster AP4: •Start number 2 was manually annotated 1 time for cluster AP4.

# **Gene Information:**

Gene: AWGoat\_58 Start: 42946, Stop: 42152, Start Num: 6

Candidate Starts for AWGoat\_58:

(Start: 2 @42973 has 3 MA's), (6, 42946), (Start: 7 @42937 has 4 MA's), (12, 42874), (14, 42832), (18, 42787), (20, 42730), (21, 42724), (23, 42697), (38, 42577), (42, 42472), (45, 42460), (51, 42400), (62, 42304), (64, 42277), (65, 42271), (66, 42241), (67, 42235),

Gene: Beagle\_81 Start: 48714, Stop: 47827, Start Num: 7 Candidate Starts for Beagle\_81:

(3, 48750), (Start: 7 @48714 has 4 MA's), (16, 48573), (18, 48552), (27, 48381), (28, 48378), (29, 48372), (41, 48180), (42, 48177), (43, 48171), (44, 48168), (46, 48150), (52, 48087), (54, 48084), (55, 48066), (59, 48039), (64, 47970), (69, 47889),

Gene: BruhMoment\_70 Start: 47914, Stop: 47087, Start Num: 7 Candidate Starts for BruhMoment\_70: (Start: 2 @47950 has 3 MA's), (6, 47923), (Start: 7 @47914 has 4 MA's), (11, 47869), (12, 47866), (13, 47842), (14, 47824), (16, 47800), (18, 47779), (25, 47677), (29, 47659), (32, 47629), (38, 47569), (48, 47416), (61, 47329), (62, 47302), (68, 47212), (74, 47107),

Gene: MellowYellow\_77 Start: 48842, Stop: 47955, Start Num: 7 Candidate Starts for MellowYellow\_77:

(Start: 7 @48842 has 4 MA's), (16, 48701), (18, 48680), (27, 48509), (28, 48506), (29, 48500), (41, 48308), (42, 48305), (43, 48299), (44, 48296), (46, 48278), (52, 48215), (54, 48212), (55, 48194), (64, 48098), (69, 48017),

Gene: Odyssey395\_81 Start: 48951, Stop: 48064, Start Num: 7 Candidate Starts for Odyssey395\_81: (3, 48987), (Start: 7 @48951 has 4 MA's), (16, 48810), (18, 48789), (27, 48618), (28, 48615), (29, 48609), (41, 48417), (42, 48414), (43, 48408), (44, 48405), (46, 48387), (52, 48324), (54, 48321), (55, 48303), (59, 48276), (64, 48207), (69, 48126),

Gene: Pointis\_76 Start: 48527, Stop: 47640, Start Num: 7 Candidate Starts for Pointis\_76: (Start: 7 @48527 has 4 MA's), (16, 48386), (18, 48365), (27, 48194), (28, 48191), (29, 48185), (41, 47993), (42, 47990), (43, 47984), (44, 47981), (46, 47963), (52, 47900), (54, 47897), (55, 47879), (59, 47852), (64, 47783), (69, 47702),

Gene: Pureglobe5\_79 Start: 48971, Stop: 48084, Start Num: 7 Candidate Starts for Pureglobe5\_79: (Start: 7 @48971 has 4 MA's), (16, 48830), (18, 48809), (27, 48638), (28, 48635), (29, 48629), (41, 48437), (42, 48434), (43, 48428), (44, 48425), (46, 48407), (52, 48344), (54, 48341), (55, 48323), (59, 48296), (64, 48227), (69, 48146),

Gene: Ranunculus\_73 Start: 51059, Stop: 50235, Start Num: 8 Candidate Starts for Ranunculus\_73: (Start: 8 @51059 has 1 MA's), (10, 51017), (12, 51005), (15, 50954), (18, 50918), (23, 50828), (24, 50819), (37, 50714), (38, 50708), (39, 50702), (51, 50522), (63, 50417), (64, 50399), (73, 50252),

Gene: Rizwana\_61 Start: 45189, Stop: 44326, Start Num: 8 Candidate Starts for Rizwana\_61: (Start: 8 @45189 has 1 MA's), (15, 45078), (16, 45063), (22, 44958), (25, 44880), (28, 44868), (47, 44625), (49, 44604), (57, 44547), (58, 44544), (60, 44529), (72, 44364),

Gene: RomansRevenge\_63 Start: 45422, Stop: 44724, Start Num: 9 Candidate Starts for RomansRevenge\_63:

(1, 45488), (4, 45479), (9, 45422), (11, 45380), (12, 45377), (15, 45314), (19, 45233), (26, 45164), (29, 45152), (31, 45125), (35, 45089), (37, 45068), (41, 44960), (56, 44840), (63, 44771),

Gene: SilentRX\_59 Start: 44240, Stop: 43395, Start Num: 2 Candidate Starts for SilentRX\_59: (Start: 2 @44240 has 3 MA's), (6, 44213), (Start: 7 @44204 has 4 MA's), (12, 44129), (18, 44042), (23, 43952), (28, 43928), (36, 43853), (38, 43832), (45, 43715), (51, 43646), (53, 43634), (62, 43547), (64, 43520), (65, 43514), (66, 43475), (67, 43469), (71, 43424),

Gene: Tank\_61 Start: 45214, Stop: 44408, Start Num: 2 Candidate Starts for Tank\_61: (Start: 2 @45214 has 3 MA's), (5, 45199), (12, 45133), (13, 45109), (14, 45091), (16, 45067), (17, 45058), (23, 44956), (33, 44884), (34, 44878), (36, 44857), (37, 44842), (38, 44836), (40, 44806), (50, 44668), (51, 44659), (53, 44647), (61, 44596), (63, 44560), (70, 44455),

Gene: Wilde\_63 Start: 45513, Stop: 44707, Start Num: 2 Candidate Starts for Wilde\_63: (Start: 2 @45513 has 3 MA's), (5, 45498), (12, 45432), (13, 45408), (14, 45390), (16, 45366), (17, 45357), (23, 45255), (30, 45219), (33, 45183), (34, 45177), (36, 45156), (37, 45141), (38, 45135), (40, 45105), (45, 45018), (50, 44967), (51, 44958), (52, 44949), (53, 44946), (61, 44895), (63, 44859), (70, 44754),